# **PROGRAMMIERUNG**

 $\ddot{\text{UBUNG}}$  10:  $\text{C}_0$  UND ABSTRAKTE MASCHINE AM<sub>0</sub>

**Eric Kunze** eric.kunze@tu-dresden.de

## **INHALT**

- 1. Funktionale Programmierung
	- 1.1 Einführung in Haskell: Listen
	- 1.2 Algebraische Datentypen
	- 1.3 Funktionen höherer Ordnung
	- 1.4 Typpolymorphie & Unifikation
	- 1.5 Beweis von Programmeigenschaften
	- $1.6$   $λ$ –Kalkül
- 2. Logikprogrammierung
- 3. Implementierung einer imperativen Programmiersprache
	- 3.1 **Implementierung von C<sup>0</sup>**
	- 3.2 Implementierung von  $C_1$
- 4. Verifikation von Programmeigenschaften
- 5.  $H_0$  ein einfacher Kern von Haskell

# <span id="page-2-0"></span>**[Implementierung von C](#page-2-0)<sup>0</sup> und [abstrakte Maschine AM](#page-2-0)0**

- **EXA** Ziel: Implementierung einer einfachen Programmiersprache  $C_1 \subset C$
- **Hier:** zunächst Einschränkung auf  $C_0 \subset C_1$ 
	- $\blacktriangleright$  genau eine main-Funktion
	- ▶ Zugriff auf stdio durch #include
	- $\blacktriangleright$  einzig zugelassende Datenstruktur: int, Konstanten
	- ▶ Kontrollstrukturen: Ein-/Ausgabebefehle, Zuweisungen, Sequenzen, Verzweigungen, bedingte Schleifen
- **Implementierung** durch
	- $\blacktriangleright$  Syntax von  $C_0$
	- $\triangleright$  Befehle und Semantik einer abstrakten Maschine AM<sub>0</sub>
	- $\blacktriangleright$  Übersetzer  $C_0 \leftrightarrow AM_0$

Wir bauen eine abstrakte Maschine  $AM<sub>0</sub>$ , die unsere Berechnungen ausführen kann. Wir benötigen dafür:

- $\blacktriangleright$  ein Ein- und Ausgabeband,
- $\blacktriangleright$  einen Datenkeller,
- $\blacktriangleright$  einen Hauptspeicher und
- ▶ einen Befehlszähler

Nun müssen aber auch Aktionen ausgeführt werden, wie zum Beispiel das Einlesen vom Eingabeband in den Hauptspeicher. Dafür gibt es folgende Befehle:

Den Zustand der abstrakten Maschine beschreiben wir durch die Zustände der 5 Komponenten, also als 5-Tupel

 $(m, d, h, inp, out)$ 

 $=$  (Befehlszähler, Datenkeller, Hauptspeicher, Input, Output)

Jeder Befehl verändert den Zustand der Maschine – er verändert also die Einträge in diesem Tupel.

> $\mathcal{C}$ [SUB] $(m, d, h, inp, out) :=$ if  $d = d \cdot 1 : d \cdot 2 : \cdots : d \cdot n$ then  $(m+1, (d.2-d.1): d.3: \cdots: d.n, inp, out)$

## **SEMANTIK DER BEFEHLE**

7 Amo) give zu jedem beten der AMo an, weiche Zustandstransformation der  $AM_0$  dieser Befehl bewirkt. Dabei schreiben wir statt  $C[\cdot](\gamma)$  nun  $C[\gamma]$ .  $\bullet$  C[ADD](m, d, h, inp. out) := if  $d = d \cdot 1 : d \cdot 2 : d \cdot 3 : ... : d \cdot n$  mit  $n \ge 2$  then  $(m + 1, (d \cdot 2 + d \cdot 1) : d \cdot 3 : ... : d \cdot n, h, inp, out)$ für MUL analog  $C[\text{SUB}](m, d, h, inp, out) :=$ if  $d = d \cdot 1 : d \cdot 2 : d \cdot 3 : ... : d \cdot n$  mit  $n \ge 2$  then  $(m + 1, (d \cdot 2 - d \cdot 1) : d \cdot 3 : ... : d \cdot n, h, inp, out)$ für DIV und MOD analog  $\mathcal{C}[\![\mathrm{LT}]\!](m,d,h,inp,out) :=$ if  $d = d \cdot 1 : d \cdot 2 : d \cdot 3 : ... : d \cdot n$  mit  $n \geq 2$  then  $(m + 1, b : d \cdot 3 : ... : d \cdot n, h \cdot np, out)$ wobei  $b = 1$ , falls  $d.2 < d.1$ , und  $b = 0$ , falls  $d.2 > d.1$ . d. h. für den Wert true (bzw. false) wird 1 (bzw. 0) abgelegt für EQ, NE, GT, LE und GE analog  $\bullet$  C[LOAD n](m, d, h, inp, out) := if  $h(n) \in \mathbb{Z}$  then  $(m+1, h(n): d, h, np, out)$  $C[\text{LIT } z](m, d, h, inp, out) := (m+1, z : d, h, inp, out)$  $C[STORE n](m, d, h, inp, out) :=$ if  $d = d \cdot 1 : d'$  then  $(m + 1, d', h[n/d, 1], np, out)$ wobei  $h[n/d.1](k) = \begin{cases} d.1 & \text{falls } k = n \\ h(k) & \text{sonst} \end{cases}$ • C[JMP  $e$ ] $(m, d, h, inp, out) := (e, d, h, inp, out)$  $C\left[\right]$ JMC  $e\left[\right](m, d, h, inp, out) :=$ if  $d = 0$ :  $d, 2$ : ...:  $d, n$  mit  $n \ge 1$  then  $(e, d, 2$ : ...:  $d, n, h$ , inp. out) if  $d = 1 : d \cdot 2 : ... : d \cdot n$  mit  $n \ge 1$  then  $(m + 1, d \cdot 2 : ... : d \cdot n, h, np, out)$ Es wird also zum Befehl mit der Nummer e gesprungen, wenn das oberste Kellerelement gleich 0 ist; die 0 repräsentiert den Wert false. Wenn das oberste Kellerelement gleich 1 ist (und damit den Wert true repräsentiert), dann wird der Befehlszähler um 1 inkrementiert.

 $\bullet$  C[READ n](m, d, h, inp, out) :=

if  $inp = first(inp).rest(inp)$  then  $(m + 1, d, h[n/first(inp)), rest(inp), out)$ wobei für jedes  $n \in \mathbb{Z}$  und  $w \in \mathbb{Z}^*$  gilt: first $(n : w) = n$  und rest $(n : w) = w$  sttrans(if  $(exp)$  stat<sub>1</sub> else stat<sub>2</sub>, tab, a) := boolexptrans(exp, tab)  $JMC a.1;$ sttrans( $stat_1, tab, a.2$ )  $JMP a.3$ :  $a.1:$  sttrans(stat<sub>2</sub>, tab, a.4)  $a.3$ :

für alle  $exp \in W(\langle BoolExpression \rangle)$ , stat<sub>1</sub>, stat<sub>2</sub>  $\in W(\langle Statement \rangle)$ ,  $tab \in$  Tab und  $a \in \mathbb{N}^*$ .

### Wir betrachten das  $C_0$ -Programm Max:

```
#include <stdio h>
2
3 int main () {
4 int a, b, max;
5 \text{scant}("\\i", ka);
6 \text{scanf}("\\i", \&a);7 if (a > b)8 max = a:
                            9 else max = b ;
                     10 print(f'',d'', max);
                     11 return 0;
                     12 \quad \text{1}
```
(a) Berechnen Sie schrittweise das baumstrukturierte Programm  $bMax_0 =$  trans(*Max*) mit Hilfe der in der Vorlesung angegebenen Ubersetzungsfunktionen. ¨ Dokumentieren Sie dabei jeden rekursiven Funktionsaufruf.

#### **Baumstrukturierte Adressen:**

#### **Linearisierte Adressen:**

- READ 1; READ 2; LOAD 1; <sup>1</sup> READ 1; <sup>2</sup> READ 2; <sup>3</sup> LOAD 1;
- LOAD 2; GT; <sup>4</sup> LOAD 2; <sup>5</sup> GT ;
- JMC 1.3.1; LOAD 1; STORE 3; <sup>6</sup> JMC 10; <sup>7</sup> LOAD 1; 8 STORE 3;
- JMP 1.3.3; 1.3.1 **LOAD 2;** 
	- STORE 3;
- 1.3.3 WRITE 3;
- 
- <sup>9</sup> JMP 12;
- 10 LOAD 2;
- 11 STORE 3;
- <sup>12</sup> WRITE 3;

## **AUFGABE 1 – TEIL (B)**

#### **Ablauf der abstrakten Maschine:**

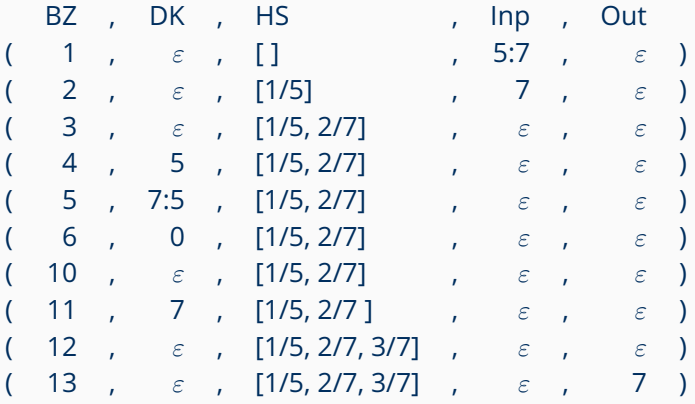

 $\mathcal{P}[\![M \! a \mathsf{x}_0 ]\!] (5:7) = \mathsf{proj}_5^{(5)} \Big( \mathcal{I}[\![M \! a \mathsf{x}_0 ]\!] (1,\varepsilon, [], 5:7,\varepsilon) \Big) = 7$ 

## **AUFGABE 2 – TEIL (A)**

```
1 # include < stdio .h >
2
3 int main () {
4 int x1, x2;
5 \arct{ ( "''_0i", \& x1)};
6 \texttt{scanf}("%i", \&x2); 13
7 while (x1 > 0) { 14 }
                          8 x1 = x2 - x1;
                          9 if (x2 > x1)10 x2 = x2 / 2;
                          11 }
                    12 print(f''\&d'', x1);return 0;
```
Ubersetzen Sie das Programm mittels trans in  $AM_0$ -Code mit linearen Adressen. Geben Sie nur das Endergebnis der Ubersetzung (keine Zwischenschritte) an! ¨

- 
- 
- 
- 
- 
- 2 READ 2; 7 LOAD 2; 12 LOAD 1; 17 DIV; 3 LOAD 1; 8 LOAD 1; 13 GT; 18 STORE 2; 4 LIT 0; 9 SUB; 14 JMC 19; 19 JMP 3;
- <sup>5</sup> GT ; <sup>10</sup> STORE 1; <sup>15</sup> LOAD 2; <sup>20</sup> WRITE 1;
- <sup>1</sup> READ 1; <sup>6</sup> JMC 20; <sup>11</sup> LOAD 2; <sup>16</sup> LIT 2;
	-
	-
	-
	-
	-

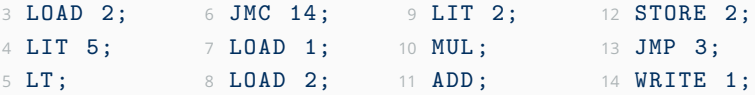

Erstellen Sie ein Ablaufprotokoll für dieses Programmfragment, bis die  $AM<sub>0</sub>$  terminiert. Die Startkonfiguration ist  $(7, \varepsilon, \lceil 1/3, 2/1 \rceil, \varepsilon, \varepsilon)$ .

## **Ablauf der abstrakten Maschine:**

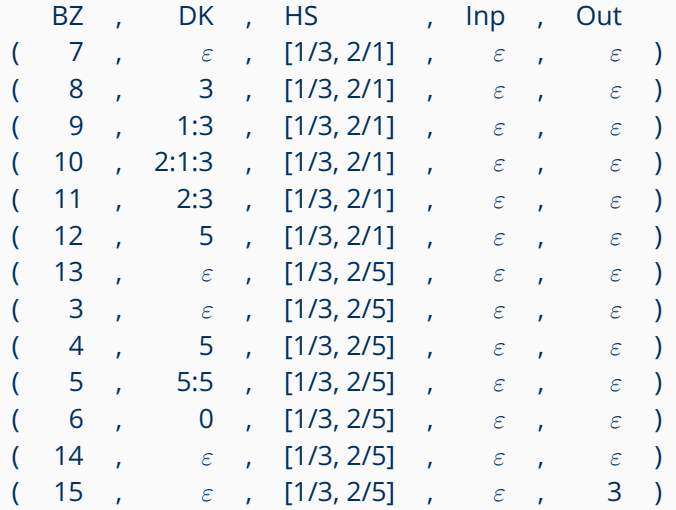